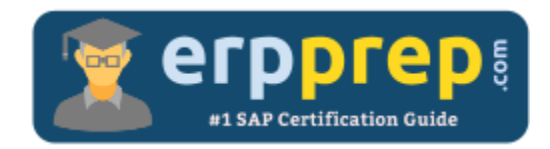

# C\_HCMOD\_03

#### **SAP HANA Cloud Modeling Certification Questions & Answers**

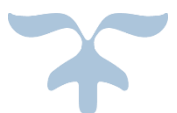

<https://www.erpprep.com/sap-hana-certification/sap-hana-cloud-modeling-hcmod>

**C\_HCMOD\_03**

**[SAP Certified Application Associate -](https://training.sap.com/certification/c_hcmod_03-sap-certified-application-associate---sap-hana-cloud-modeling-g/) SAP HANA Cloud Modeling 80 Questions Exam – 59% Cut Score – Duration of 180 minutes**

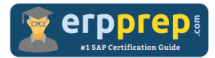

## C\_HCMOD\_03 Practice Test

ERPPrep.com's C\_HCMOD\_03 PDF is a comprehensive compilation of questions and answers that have been developed by our team of SAP HANA Cloud Modeling experts and experienced professionals. To prepare for the actual exam, all you need is to study the content of this exam questions. You can identify the weak area with our premium C\_HCMOD\_03 practice exams and help you to provide more focus on each syllabus topic covered. This method will help you to boost your confidence to pass the SAP HANA Cloud Modeling certification with a better score.

## **C\_HCMOD\_03 Questions and Answers Set**

Question: 1

You are building a CUBE calculation view with an aggregation node that calculates total sales, based on the data shown in the graphic. The price may vary based on SHIRT ID and PROMO\_LEVEL only. The calculation is Total Sales = PRICE  $*$ QUANTITY.

How do you ensure accurate results, regardless of the columns in the query output? Please choose the correct answer.

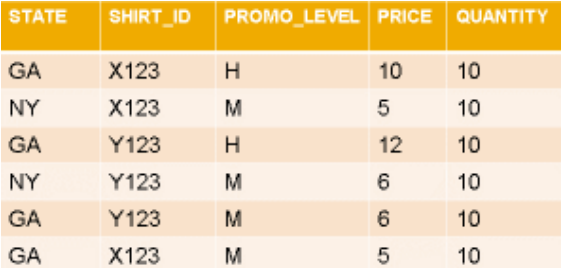

- a) Set the Keep Flag property for SHIRT ID
- b) Set the Dynamic Partition property for SHIRT\_ID and PROMO\_LEVEL.
- c) Set the Calculate before Aggregation property.
- d) Set the Keep Flag property for SHIRT\_ID and PROMO\_LEVEL.

#### **Answer: d**

#### Question: 2

Which of the following approaches can be used to implement union pruning? There are 2 correct answers to this question.

- a) Define union pruning conditions in a pruning configuration table.
- b) Define a restricted column and include it in both data sources of a union.
- c) Define a constant value for each data source in the Union node.
- d) Define the cardinality between the data sources.

#### **Answer: a, c**

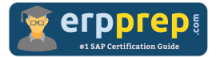

#### Question: 3

What can you discover using Data Lineage?

Please choose the correct answer.

- a) Data changes since last refresh
- b) Frequency of load
- c) Underlying calculation views and tables
- d) Access statistics

**Answer: c**

#### Question: 4

What does SQLScript provide to extend standard SQL?

There are 2 correct answers to this question.

- a) Features to push processing to the database
- b) Additional data types for the definition of text and spatial data
- c) Integrated source code version management
- d) Support for ABAP syntax

**Answer: a, b**

#### Question: 5

How can you define a variable that displays its value help organized as a hierarchy?

There are 2 correct answers to this question.

- a) Create a parent-child hierarchy and assign it to the variable. Ensure the variable's reference column is the child attribute of the hierarchy.
- b) Create a parent-child hierarchy and assign it to the variable. Ensure the variable's reference column is the parent attribute of the hierarchy.
- c) Create a level hierarchy and assign it to the variable. Ensure the variable's reference column is the leaf level of the hierarchy.
- d) Create a level hierarchy and assign it to the variable. Ensure the variable's reference column is the top level of the hierarchy.

**Answer: b, c**

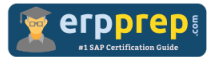

Question: 6

Which of these cloud providers are supported by the multi-cloud SAP BTP environment?

Please choose the correct answer.

- a) Alibaba Cloud AWS Google Cloud Platform Microsoft Azure
- b) Alibaba Cloud AWS IBM Cloud Platform Microsoft Azure
- c) AWS Google Cloud Platform IBM Cloud Platform Microsoft Azure
- d) Alibaba Cloud Google Cloud Platform IBM Cloud Platform Microsoft Azure

#### **Answer: a**

#### Question: 7

In a calculation view, you use a rank node to identify the purchase orders with the highest total amount. The expected output includes the top orders that represent 15% of the total numbers of orders placed by each customer.

How do you set the Aggregation Function and Result Set Type properties of the rank node to get the expected result?

Please choose the correct answer.

- a) Aggregation Function: Sum Result Set Type: Percentage
- b) Aggregation Function: Sum Result Set Type: Absolute
- c) Aggregation Function: Row Result Set Type: Percentage
- d) Aggregation Function: Rank Result Set Type: Absolute

**Answer: c**

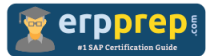

#### Question: 8

Which of the following are types of calculation view can you create in SAP HANA Cloud?

There are 2 correct answers to this question.

- a) Dimension
- b) SQL Access Only
- c) Cube
- d) Composite

Question: 9

**Answer: a, c**

Why do you implement column tables instead of row tables?

There are 2 correct answers to this question.

- a) Data volumes are large
- b) Data is suitable for partitioning
- c) High performance for transaction processing is required
- d) Records will be updated frequently

**Answer: a, b**

#### Question: 10

Which of the following tasks are required to generate the database objects in the HDI container?

There are 2 correct answers to this question.

- a) Build the HDB module.
- b) Build the project.
- c) Create at least one namespace in the HDB module.
- d) Assign the project to a space.

**Answer: a, d**

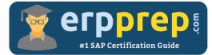

### **Full Online Practice of C\_HCMOD\_03 Certification**

ERPPREP.COM presents authentic, genuine and valid practice exams for SAP HANA Cloud Modeling Certification, which is similar to actual exam. We promise 100% success in very first attempt. We recommend going ahead with our online practice exams to perform outstandingly in the actual exam. We suggest to identify your weak area from our premium practice exams and give more focus by doing practice with SAP system. You can continue this cycle till you achieve 100% with our practice exams. Our technique helps you to score better in the final C\_HCMOD\_03 exam.

#### **Start Online practice of C\_HCMOD\_03 Exam by visiting URL**

**[https://www.erpprep.com/sap-hana-certification/sap-hana-cloud](https://www.erpprep.com/sap-hana-certification/sap-hana-cloud-modeling-hcmod)[modeling-hcmod](https://www.erpprep.com/sap-hana-certification/sap-hana-cloud-modeling-hcmod)**